# **Data Recovery For Android**

**Scott Mueller,Alan C. Elliott**

 File Data Recovery Mathew Blank,2014-12-10 Data loss can be happened either human made cause or system failure. If we know the reasons of data loss, we can reduce our data loss. In this section of this book, I'll introduce you with most common reason of data loss. After reading this book, you will be able to take necessary steps to protect your data from loss & recover it. What You'll Get Inside: Data Loss Reason of Data Loss 1) System Failure Prevention 2) Human Errors 3) Software Corruption 4) Computer viruses and Malware 5) Natural Disasters What is Data Recovery? How Data Recovery Process Work File Data Recovery for Hard Drive How you can determine a Physical Hard Drive Failure When you will have to Recover Hard Drive Recovering Hard Drive Deleted File Recovery [Windows] Formatted Drive Recovery RAW Recovery Recovering Files on Partition is lost File/Data Recovery for unreachable partition File Recovery in case all the Partitions are lost File Data Recovery for Mac Introduction to MAC Undelete files on MAC Recovering deleted file from Trash Why deleted data is recoverable File recovery in MAC Hard Drive Data Recovery for MAC Lost Partition Recovery in MAC Recovering Data from Lost Partition File Data Recovery for USB

What is USB Flash Drive Reason of losing files from USB Flash Drive Recovering File from Formatted USB Drive Recovering Lost Data from Pen Drive Reasons of File/Data Loss on Pen Drive Recovering Pen Drive Data (Using EaseUs Data Recovery Software) File Data Recovery for Memory Card & SD Card Reasons and Solutions of Data Loss File Data Recovery for Android Reason of Data Loss on Android Recovering Lost Data File Data Recovery For iPhone Reason of Data Losing on I-Phone Recovering iPhone Data Process 1 [Restoring data directly from iPhone] Process 2 [Restoring data from iTunes Backup] Process 3 [Restoring data from iCloud Backup] Data Recovery Software's Data Recovery Software for PC 1. Recuva 2. Pandora Recovery 3. Puran File Recovery 4. Glary Undelete 5. SoftPerfect File Recovery 6. EaseUS Data Recovery Wizard 7. Wise Data Recovery 8. Restoration 9. Free Undelete 10. ADRC Data Recovery Tools Data Recovery Software for Android 1. Android Data Recovery 2 Data Recovery for Android 3. iCare Recovery 4. Data Recovery from Google Store 5. MyJad Android Data Recovery Take a Sneak Peak Inside (page 12): Mac is the one of the most favorite operating system to users. It is introduced by Apple Inc. From the very beginning of the release Mac has won users mind. The

developer of Mac has worked to give maximum protection to their user's data. However, like windows Mac users also face problem of data losing. Reason of data losing is same as data losing on Windows. Now I am going to describe how you can recover files on MAC using a small software called EaseUs Data Recovery. It allows users to quickly get deleted, damaged or formatted data.

 **Learning Android Forensics** Rohit Tamma,Donnie Tindall,2015-04-30 If you are a forensic analyst or an information security professional wanting to develop your knowledge of Android forensics, then this is the book for you. Some basic knowledge of the Android mobile platform is expected.

 Learning Android Forensics Oleg Skulkin,Donnie Tindall,Rohit Tamma,2018-12-28 A comprehensive guide to Android forensics, from setting up the workstation to analyzing key artifacts Key FeaturesGet up and running with modern mobile forensic strategies and techniquesAnalyze the most popular Android applications using free and open source forensic toolsLearn malware detection and analysis techniques to investigate mobile cybersecurity incidentsBook Description Many forensic examiners rely on commercial, push-button tools to retrieve and analyze data, even though there is no tool that does either of these jobs perfectly.

Learning Android Forensics will introduce you to the most up-todate Android platform and its architecture, and provide a high-level overview of what Android forensics entails. You will understand how data is stored on Android devices and how to set up a digital forensic examination environment. As you make your way through the chapters, you will work through various physical and logical techniques to extract data from devices in order to obtain forensic evidence. You will also learn how to recover deleted data and forensically analyze application data with the help of various open source and commercial tools. In the concluding chapters, you will explore malware analysis so that you'll be able to investigate cybersecurity incidents involving Android malware. By the end of this book, you will have a complete understanding of the Android forensic process, you will have explored open source and commercial forensic tools, and will have basic skills of Android malware identification and analysis. What you will learnUnderstand Android OS and architectureSet up a forensics environment for Android analysisPerform logical and physical data extractionsLearn to recover deleted dataExplore how to analyze application dataIdentify malware on Android devicesAnalyze Android malwareWho this book is for If you are a forensic analyst or an

information security professional wanting to develop your knowledge of Android forensics, then this is the book for you. Some basic knowledge of the Android mobile platform is expected.

 **Android Forensics** Andrew Hoog,2011-06-15 Android Forensics covers an open source mobile device platform based on the Linux 2.6 kernel and managed by the Open Handset Alliance. This book provides a thorough review of the Android platform including supported hardware devices, the structure of the Android development project, and implementation of core services (wireless communication, data storage, and other low-level functions).

 **Future Information Technology** James J. (Jong Hyuk) Park,Ivan Stojmenovic,Min Choi,Fatos Xhafa,2013-08-23 Future technology information technology stands for all of continuously evolving and converging information technologies, including digital convergence, multimedia convergence, intelligent applications, embedded systems, mobile and wireless communications, bio-inspired computing, grid and cloud computing, semantic web, user experience and HCI, security and trust computing and so on, for satisfying our ever-changing needs. In past twenty five years or so, Information Technology (IT) influenced and changed every aspect of our lives and our cultures. These proceedings foster the

dissemination of state-of-the-art research in all future IT areas, including their models, services, and novel applications associated with their utilization.

 **The Complete Private Investigator's Guide Book** Sunil Srivastava,2021-06-23 This book is a comprehensive and exclusive compilation highlighting the skills required by a conventional detective as well as cyber detective for the first time, heralding a new era of the Detective profession. It encompasses various interesting tools and sites to achieve the objective. This book also has enlisted questionnaire in the appendices, for the ease of the Private Investigator to handle any type of case(s). The book generally focuses on the Indian conditions, but the methodologies mentioned will be suitable for any country. This book is compiled for those who have want to spread their wings in investigations, but do not have the required basics in the field. The individuals whether one wants to work for some body or open their own Investigation Agency, can find the book very useful. The book will lead you to a path to start your new venture in this domain either independently or with grooming and support from Cyber Crime Helpline LLP. If you like the book and the contents useful, wait for the advanced version in near future!

 **Practical Mobile Forensics,** Heather Mahalik,Satish Bommisetty,Oleg Skulkin,Rohit Tamma,2018-01-23 Investigate, analyze, and report iOS, Android, and Windows devices Key Features Get hands-on experience in performing simple to complex mobile forensics techniques. Retrieve and analyze data stored not only on mobile devices but also through the cloud and other connected mediums. A practical guide to leveraging the power of mobile forensics on popular mobile platforms with lots of tips, tricks, and caveats. Book Description Covering up-to-date mobile platforms, this book will focuses on teaching you the most recent techniques for investigating mobile devices. We delve mobile forensics techniques in iOS 9-11, Android 7-8 devices, and Windows 10. We will demonstrate the latest open source and commercial mobile forensics tools, enabling you to analyze and retrieve data effectively. You will learn how to introspect and retrieve data from the cloud, and document and prepare reports of your investigations. By the end of this book, you will have mastered the current operating systems and the relevant techniques to recover data from mobile devices by leveraging open source solutions. What you will learn Discover the new techniques in practical mobile forensics Understand the architecture and security

mechanisms present in iOS and Android platforms Identify sensitive files on the iOS and Android platforms Set up a forensic environment Extract data from the iOS and Android platforms Recover data on the iOS and Android platforms Understand the forensics of Windows devices Explore various third-party application techniques and data recovery techniques Who this book is for If you are a forensics professional and are eager to widen your forensics skill set to mobile forensics then, this book is for you. Some understanding of digital forensics practices would do wonders.

 ECCWS 2017 16th European Conference on Cyber Warfare and Security ,

 **Data Recovery for Normal People** Allan Hall,2016-11-25 If you have ever deleted a file accidentally or had a hard drive fail and take all your precious data with then this book is for you. From the simplest procedures of restoring files from your recycle bin to completely disassembling a hard drive to replace a bad head, you will find it covered in here. Tips and tricks from over thirty years of working on computers are here with plenty of images accompanying the text. Written for the typical computer user with virtually no technical experience, or for the novice computer

technician who wants to add basic data recovery to their toolbox, either reader is bound to find a treasure trove of useful information covering all three of the major computer platforms; Windows, Macintosh and Linux. Learn to: \* Undelete accidentally deleted files \* Restore deleted partitions and file systems \* Copy or clone drives even when malfunctioning \* Identify characteristics and work with a variety of file systems \* Recover files from drives that will not boot \* Create bootable media for Windows, Mac and Linux machines \* Backup your data to prevent future data loss \* Permanently delete data so that it cannot be recovered \* Talk to the customer about their options

 **Digital Forensics and Cyber Crime** Marcus K. Rogers,Kathryn C. Seigfried-Spellar,2013-10-01 This book contains a selection of thoroughly refereed and revised papers from the Fourth International ICST Conference on Digital Forensics and Cyber Crime, ICDF2C 2012, held in October 2012 in Lafayette, Indiana, USA. The 20 papers in this volume are grouped in the following topical sections: cloud investigation; malware; behavioral; law; mobile device forensics; and cybercrime investigations.

 **Practical Mobile Forensics** Rohit Tamma,Oleg Skulkin,Heather Mahalik,Satish Bommisetty,2020-04-09 Become well-versed with

forensics for the Android, iOS, and Windows 10 mobile platforms by learning essential techniques and exploring real-life scenarios Key FeaturesApply advanced forensic techniques to recover deleted data from mobile devicesRetrieve and analyze data stored not only on mobile devices but also on the cloud and other connected mediumsUse the power of mobile forensics on popular mobile platforms by exploring different tips, tricks, and techniquesBook Description Mobile phone forensics is the science of retrieving data from a mobile phone under forensically sound conditions. This updated fourth edition of Practical Mobile Forensics delves into the concepts of mobile forensics and its importance in today's world. The book focuses on teaching you the latest forensic techniques to investigate mobile devices across various mobile platforms. You will learn forensic techniques for multiple OS versions, including iOS 11 to iOS 13, Android 8 to Android 10, and Windows 10. The book then takes you through the latest open source and commercial mobile forensic tools, enabling you to analyze and retrieve data effectively. From inspecting the device and retrieving data from the cloud, through to successfully documenting reports of your investigations, you'll explore new techniques while building on your practical knowledge. Toward the

end, you will understand the reverse engineering of applications and ways to identify malware. Finally, the book guides you through parsing popular third-party applications, including Facebook and WhatsApp. By the end of this book, you will be proficient in various mobile forensic techniques to analyze and extract data from mobile devices with the help of open source solutions. What you will learnDiscover new data extraction, data recovery, and reverse engineering techniques in mobile forensicsUnderstand iOS, Windows, and Android security mechanismsIdentify sensitive files on every mobile platformExtract data from iOS, Android, and Windows platformsUnderstand malware analysis, reverse engineering, and data analysis of mobile devicesExplore various data recovery techniques on all three mobile platformsWho this book is for This book is for forensic examiners with basic experience in mobile forensics or open source solutions for mobile forensics. Computer security professionals, researchers or anyone looking to gain a deeper understanding of mobile internals will also find this book useful. Some understanding of digital forensic practices will be helpful to grasp the concepts covered in the book more effectively.

Practical Mobile Forensics Satish Bommisetty,Rohit

Tamma,Heather Mahalik,2014-07-21 The book is an easy-to-follow guide with clear instructions on various mobile forensic techniques. The chapters and the topics within are structured for a smooth learning curve, which will swiftly empower you to master mobile forensics. If you are a budding forensic analyst, consultant, engineer, or a forensic professional wanting to expand your skillset, this is the book for you. The book will also be beneficial to those with an interest in mobile forensics or wanting to find data lost on mobile devices. It will be helpful to be familiar with forensics in general but no prior experience is required to follow this book.

 Que's Guide to Data Recovery Scott Mueller,Alan C. Elliott,1991 From the author of Que's bestselling Upgrading and Repairing PCs comes an expert guide explaining how to retrieve lost or damaged data, implant system security, and prevent and recover from computer viruses. Introduces a variety of utility programs.

 Android Hacker's Handbook Joshua J. Drake,Zach Lanier,Collin Mulliner,Pau Oliva Fora,Stephen A. Ridley,Georg Wicherski,2014-03-26 The first comprehensive guide to discovering and preventingattacks on the Android OS As the Android operating system continues to increase its shareof the smartphone market,

smartphone hacking remains a growingthreat. Written by experts who rank among the world's foremostAndroid security researchers, this book presents vulnerabilitydiscovery, analysis, and exploitation tools for the good guys.Following a detailed explanation of how the Android OS works andits overall security architecture, the authors examine howvulnerabilities can be discovered and exploits developed forvarious system components, preparing you to defend againstthem. If you are a mobile device administrator, security researcher,Android app developer, or consultant responsible for evaluatingAndroid security, you will find this guide is essential to yourtoolbox. A crack team of leading Android security researchers explainAndroid security risks, security design and architecture, rooting,fuzz testing, and vulnerability analysis Covers Android application building blocks and security as wellas debugging and auditing Android apps Prepares mobile device administrators, security researchers,Android app developers, and security consultants to defend Androidsystems against attack Android Hacker's Handbook is the first comprehensiveresource for IT professionals charged with smartphonesecurity.

 **Android System Programming** Roger Ye,2017-05-31 Build, customize, and debug your own Android system About This Book

Master Android system-level programming by integrating, customizing, and extending popular open source projects Use Android emulators to explore the true potential of your hardware Master key debugging techniques to create a hassle-free development environment Who This Book Is For This book is for Android system programmers and developers who want to use Android and create indigenous projects with it. You should know the important points about the operating system and the C/C++ programming language. What You Will Learn Set up the Android development environment and organize source code repositories Get acquainted with the Android system architecture Build the Android emulator from the AOSP source tree Find out how to enable WiFi in the Android emulator Debug the boot up process using a customized Ramdisk Port your Android system to a new platform using VirtualBox Find out what recovery is and see how to enable it in the AOSP build Prepare and test OTA packages In Detail Android system programming involves both hardware and software knowledge to work on system level programming. The developers need to use various techniques to debug the different components in the target devices. With all the challenges, you usually have a deep learning curve to master relevant knowledge

in this area. This book will not only give you the key knowledge you need to understand Android system programming, but will also prepare you as you get hands-on with projects and gain debugging skills that you can use in your future projects. You will start by exploring the basic setup of AOSP, and building and testing an emulator image. In the first project, you will learn how to customize and extend the Android emulator. Then you'll move on to the real challenge—building your own Android system on VirtualBox. You'll see how to debug the init process, resolve the bootloader issue, and enable various hardware interfaces. When you have a complete system, you will learn how to patch and upgrade it through recovery. Throughout the book, you will get to know useful tips on how to integrate and reuse existing open source projects such as LineageOS (CyanogenMod), Android-x86, Xposed, and GApps in your own system. Style and approach This is an easy-tofollow guide full of hands-on examples and system-level programming tips.

 Mastering Android Security Cybellium Ltd,2023-09-26 Unleash the Strategies to Bolster Security for Android Applications and Devices Are you ready to take a stand against the evolving world of cyber threats targeting Android platforms? Mastering Android

Security is your indispensable guide to mastering the art of securing Android applications and devices against a diverse range of digital dangers. Whether you're an app developer aiming to create robust and secure software or an Android user committed to safeguarding personal information, this comprehensive book equips you with the knowledge and tools to establish a robust defense. Key Features: 1. Comprehensive Exploration of Android Security: Dive deep into the core principles of Android security, understanding the nuances of app sandboxing, permissions, and encryption. Develop a solid foundation that empowers you to create an impenetrable Android ecosystem. 2. Understanding the Mobile Threat Landscape: Navigate the intricate world of mobile threats targeting Android devices. Learn about malware, vulnerabilities, phishing attacks, and more, enabling you to stay ahead of adversaries and secure your digital assets. 3. App Security and Hardening: Discover strategies for securing Android applications against potential vulnerabilities. Implement best practices for secure coding, data protection, and safeguarding app integrity to ensure a robust defense. 4. Securing Network Communications: Master techniques for securing network communications within Android applications. Explore secure data transmission,

authentication, and encryption methods to ensure the confidentiality and integrity of sensitive data. 5. Identity and Authentication Management: Dive into strategies for managing identity and authentication in Android applications. Learn how to implement secure user authentication, manage credentials, and integrate thirdparty authentication providers seamlessly. 6. Data Protection and Encryption: Uncover the world of data protection and encryption techniques for Android. Implement secure storage, encryption, and secure data transmission methods to safeguard sensitive information. 7. Device Security and Privacy: Explore techniques for securing Android devices while preserving user privacy. Learn how to configure device settings, manage app permissions, and enforce security policies without compromising user data. 8. Security Testing and Auditing: Learn how to identify and address vulnerabilities through security testing and auditing. Discover techniques for vulnerability assessment, penetration testing, and analyzing security incidents effectively. 9. Incident Response and Recovery: Develop a comprehensive incident response plan to address security breaches efficiently. Understand the steps for isolating threats, recovering compromised devices, and learning from security incidents. Who This Book Is For: Mastering Android

Security is a vital resource for app developers, security professionals, IT experts, and Android users who are dedicated to safeguarding Android applications and devices from cyber threats. Whether you're a seasoned security practitioner or a newcomer to the realm of Android security, this book will guide you through the intricacies and empower you to establish an unyielding defense.

 **Contemporary Digital Forensic Investigations of Cloud and Mobile Applications** Kim-Kwang Raymond Choo,Ali Dehghantanha,2016-10-12 Contemporary Digital Forensic Investigations of Cloud and Mobile Applications comprehensively discusses the implications of cloud (storage) services and mobile applications on digital forensic investigations. The book provides both digital forensic practitioners and researchers with an up-todate and advanced knowledge of collecting and preserving electronic evidence from different types of cloud services, such as digital remnants of cloud applications accessed through mobile devices. This is the first book that covers the investigation of a wide range of cloud services. Dr. Kim-Kwang Raymond Choo and Dr. Ali Dehghantanha are leading researchers in cloud and mobile security and forensics, having organized research, led research, and been published widely in the field. Users will gain a deep

overview of seminal research in the field while also identifying prospective future research topics and open challenges. Presents the most current, leading edge research on cloud and mobile application forensics, featuring a panel of top experts in the field Introduces the first book to provide an in-depth overview of the issues surrounding digital forensic investigations in cloud and associated mobile apps Covers key technical topics and provides readers with a complete understanding of the most current research findings Includes discussions on future research directions and challenges

 **XDA Developers' Android Hacker's Toolkit** Jason Tyler,2012-05-08 Make your Android device truly your own Are you eager to make your Android device your own but you're not sure where to start? Then this is the book for you. XDA is the world's most popular resource for Android hacking enthusiasts, and a huge community has grown around customizing Android devices with XDA. XDA's Android Hacker's Toolkit gives you the tools you need to customize your devices by hacking or rooting the android operating system. Providing a solid understanding of the internal workings of the Android operating system, this book walks you through the terminology and functions of the android operating

system from the major nodes of the file system to basic OS operations. As you learn the fundamentals of Android hacking that can be used regardless of any new releases, you'll discover exciting ways to take complete control over your device. Teaches theory, preparation and practice, and understanding of the OS Explains the distinction between ROMing and theming Provides step-by-step instructions for Droid, Xoom, Galaxy Tab, LG Optimus, and more Identifies the right tools for various jobs Contains new models enabling you to root and customize your phone Offers incomparable information that has been tried and tested by the amazing XDA community of hackers, gadgeteers, and technicians XDA's Android Hacker's Toolkit is a simple, onestop resource on hacking techniques for beginners.

#### **Computer Networks and Inventive Communication**

**Technologies** S. Smys,Ram Palanisamy,Álvaro Rocha,Grigorios N. Beligiannis,2021-06-02 This book is a collection of peer-reviewed best selected research papers presented at 3rd International Conference on Computer Networks and Inventive Communication Technologies (ICCNCT 2020). The book covers new results in theory, methodology, and applications of computer networks and data communications. It includes original papers on computer

networks, network protocols and wireless networks, data communication technologies, and network security. The proceedings of this conference is a valuable resource, dealing with both the important core and the specialized issues in the areas of next generation wireless network design, control, and management, as well as in the areas of protection, assurance, and trust in information security practice. It is a reference for researchers, instructors, students, scientists, engineers, managers, and industry practitioners for advance work in the area.

 COMPLETE APPLICATION PROGRAMMING COURSE FOR ANDROID AND IOS Marcel Souza, The book Complete Course in Application Programming for Android and iOS is a comprehensive and indispensable work for those looking to dive into the exciting world of mobile app development. Written by experienced experts in app programming, this book is a comprehensive guide that addresses all crucial aspects of development for the two major mobile platforms: Android and iOS. With a practical, step-by-step approach, the book starts from scratch, catering to both beginners and intermediate developers, providing a solid foundation in mobile programming. Readers will learn how to create apps for Android and iOS devices, from setting up the development environment to

implementing advanced features. The book covers topics such as an introduction to programming languages like Java (for Android) and Swift (for iOS), using popular IDEs like Android Studio and Xcode, as well as explaining fundamental UI/UX design concepts, data storage, API integration, and much more. With practical examples, exercises, and projects to reinforce learning, readers will be able to effectively develop their own mobile apps. Additionally, the book also addresses best development practices, performance optimization tips, and how to publish apps on the respective app stores, making it a comprehensive reference for aspiring mobile developers. Complete Course in Application Programming for Android and iOS is a valuable and comprehensive guide that will allow readers to embark on an exciting learning journey, empowering them to create high-quality mobile apps for the world's most popular platforms. Whether you are a beginner in programming or an experienced developer looking to venture into mobile development, this book is an indispensable source of knowledge and skills.

Eventually, you will unconditionally discover a other experience and

skill by spending more cash. nevertheless when? get you put up with that you require to get those all needs like having significantly cash? Why dont you try to get something basic in the beginning? Thats something that will guide you to comprehend even more re the globe, experience, some places, later history, amusement, and a lot more?

It is your certainly own mature to measure reviewing habit. in the midst of guides you could enjoy now is **Data Recovery For Android** below.

**Table of Contents Data Recovery For Android**

1. Understanding the eBook

Data Recovery For

Android

The Rise of Digital Reading Data Recovery For

Android

Advantages of

eBooks Over

Traditional Books

2. Identifying Data Recovery

For Android

Exploring Different

Genres

Considering Fiction

Reviews and

vs. Non-Fiction Determining Your Reading Goals 3. Choosing the Right eBook Platform Popular eBook Platforms Features to Look for in an Data Recovery For Android User-Friendly Interface 4. Exploring eBook Recommendations from Data Recovery For Android

Personalized

Recommendations

Data Recovery For

Android User

Ratings Data Recovery For Android and Bestseller Lists 5. Accessing Data Recovery For Android Free and Paid eBooks Data Recovery For Android Public Domain eBooks Data Recovery For Android eBook **Subscription Services** Data Recovery For Android Budget-Friendly Options 6. Navigating Data Recovery For Android eBook Formats

o ePub, PDF, MOBI,

and More

Data Recovery For

Android

Compatibility with

**Devices** 

Data Recovery For

Android Enhanced

eBook Features

7. Enhancing Your Reading

**Experience** 

Adjustable Fonts

and Text Sizes of

Data Recovery For

Android

Highlighting and

Note-Taking Data

Recovery For

Android

Interactive

Elements Data

Recovery For Android 8. Staying Engaged with Data Recovery For Android Joining Online

Reading

**Communities** 

Participating in

Virtual Book Clubs

Following Authors and Publishers

Data Recovery For

Android

9. Balancing eBooks and

Physical Books Data

Recovery For Android

- Benefits of a Digital Library
- Creating a Diverse
	- Reading Collection

### **Data Recovery For Android**

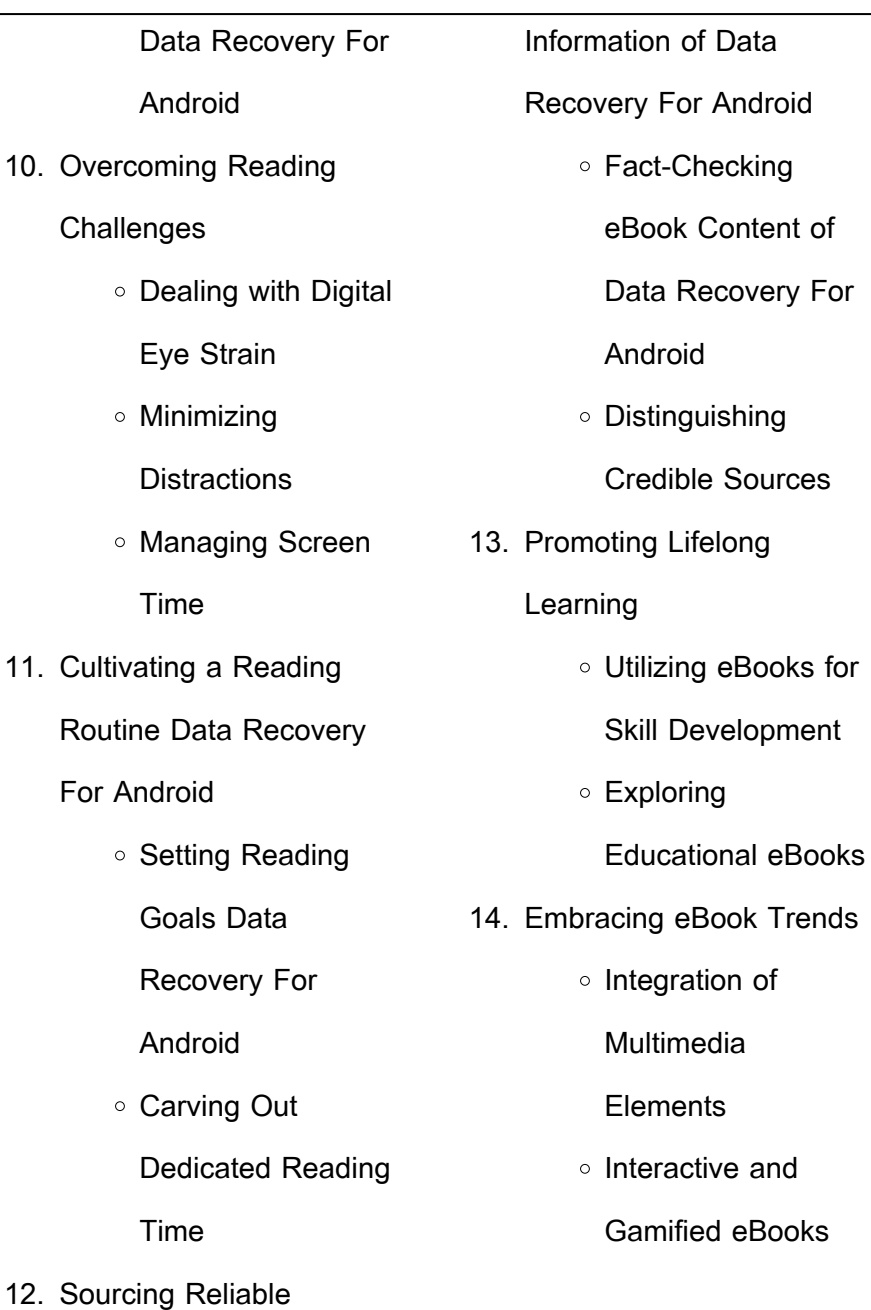

÷.

### **Data Recovery For Android Introduction**

Data Recovery For Android Offers over 60,000 free eBooks, including many classics that are in the public domain. Open Library: Provides access to over 1 million free eBooks, including classic literature and contemporary works. Data Recovery For Android Offers a vast collection of books, some of which are available for free as PDF downloads, particularly older books in the public domain. Data Recovery For Android : This website hosts a vast collection of scientific articles, books, and textbooks. While it operates in a legal gray

area due to copyright issues, its a popular resource for finding various publications. Internet Archive for Data Recovery For Android : Has an extensive collection of digital content, including books, articles, videos, and more. It has a massive library of free downloadable books. Free-eBooks Data Recovery For Android Offers a diverse range of free eBooks across various genres. Data Recovery For Android Focuses mainly on educational books, textbooks, and business books. It offers free PDF downloads for educational purposes. Data Recovery For Android Provides a large selection of free eBooks in different genres, which are

available for download in various formats, including PDF. Finding specific Data Recovery For Android, especially related to Data Recovery For Android, might be challenging as theyre often artistic creations rather than practical blueprints. However, you can explore the following steps to search for or create your own Online Searches: Look for websites, forums, or blogs dedicated to Data Recovery For Android, Sometimes enthusiasts share their designs or concepts in PDF format. Books and Magazines Some Data Recovery For Android books or magazines might include. Look for these in online stores or

libraries. Remember that while Data Recovery For Android, sharing copyrighted material without permission is not legal. Always ensure youre either creating your own or obtaining them from legitimate sources that allow sharing and downloading. Library Check if your local library offers eBook lending services. Many libraries have digital catalogs where you can borrow Data Recovery For Android eBooks for free, including popular titles.Online Retailers: Websites like Amazon, Google Books, or Apple Books often sell eBooks. Sometimes, authors or publishers offer promotions or free periods for certain

books.Authors Website Occasionally, authors provide excerpts or short stories for free on their websites. While this might not be the Data Recovery For Android full book , it can give you a taste of the authors writing style.Subscription Services Platforms like Kindle Unlimited or Scribd offer subscription-based access to a wide range of Data Recovery For Android eBooks, including some popular titles.

### **FAQs About Data Recovery For Android Books**

How do I know which eBook platform is the best for me?

Finding the best eBook platform depends on your reading preferences and device compatibility. Research different platforms, read user reviews, and explore their features before making a choice. Are free eBooks of good quality? Yes, many reputable platforms offer high-quality free eBooks, including classics and public domain works. However, make sure to verify the source to ensure the eBook credibility. Can I read eBooks without an eReader? Absolutely! Most eBook platforms offer webbased readers or mobile apps that allow you to read eBooks on your computer, tablet, or smartphone. How do I avoid

digital eye strain while reading eBooks? To prevent digital eye strain, take regular breaks, adjust the font size and background color, and ensure proper lighting while reading eBooks. What the advantage of interactive eBooks? Interactive eBooks incorporate multimedia elements, quizzes, and activities, enhancing the reader engagement and providing a more immersive learning experience. Data Recovery For Android is one of the best book in our library for free trial. We provide copy of Data Recovery For Android in digital format, so the resources that you find are reliable. There are also many Ebooks of related with Data

Recovery For Android. Where to download Data Recovery For Android online for free? Are you looking for Data Recovery For Android PDF? This is definitely going to save you time and cash in something you should think about. If you trying to find then search around for online. Without a doubt there are numerous these available and many of them have the freedom. However without doubt you receive whatever you purchase. An alternate way to get ideas is always to check another Data Recovery For Android. This method for see exactly what may be included and adopt these ideas to your book. This site will almost

certainly help you save time and effort, money and stress. If you are looking for free books then you really should consider finding to assist you try this. Several of Data Recovery For Android are for sale to free while some are payable. If you arent sure if the books you would like to download works with for usage along with your computer, it is possible to download free trials. The free guides make it easy for someone to free access online library for download books to your device. You can get free download on free trial for lots of books categories. Our library is the biggest of these that have literally hundreds of thousands

of different products categories represented. You will also see that there are specific sites catered to different product types or categories, brands or niches related with Data Recovery For Android. So depending on what exactly you are searching, you will be able to choose e books to suit your own need. Need to access completely for Campbell Biology Seventh Edition book? Access Ebook without any digging. And by having access to our ebook online or by storing it on your computer, you have convenient answers with Data Recovery For Android To get started finding Data Recovery For Android, you are right to find

our website which has a comprehensive collection of books online. Our library is the biggest of these that have literally hundreds of thousands of different products represented. You will also see that there are specific sites catered to different categories or niches related with Data Recovery For Android So depending on what exactly you are searching, you will be able tochoose ebook to suit your own need. Thank you for reading Data Recovery For Android. Maybe you have knowledge that, people have search numerous times for their favorite readings like this Data Recovery For Android, but end

up in harmful downloads. Rather than reading a good book with a cup of coffee in the afternoon, instead they juggled with some harmful bugs inside their laptop. Data Recovery For Android is available in our book collection an online access to it is set as public so you can download it instantly. Our digital library spans in multiple locations, allowing you to get the most less latency time to download any of our books like this one. Merely said, Data Recovery For Android is universally compatible with any devices to read.

**Data Recovery For Android : environmental science semester 2 review answers** - Feb 18 2022 web environmental science semester 2 review answers and numerous ebook collections from fictions to scientific research in any way accompanied by them is this environmental science semester 2 review answers that can be your partner research in education 1974 5 steps to a 5 ap environmental science 2012 2013 edition linda d williams **environmental science semester 2 exam answers pdf** - Jul 26 2022 web right here we have

countless books environmental science semester 2 exam answers and collections to check out we additionally present variant types and furthermore type of the books to browse the suitable book  $\prod_{\text{cfion}}$ history novel scienti $\Box$ c research as well as various additional sorts of books are readily simple here as this environmental science 2nd semester assignment solved youtube - Apr 03 2023 web environmental science 2nd semester assignment solved b a prog environmental science assignment ans video cover topicenvironmental science 2nd semester ass **environmental science quiz 2**

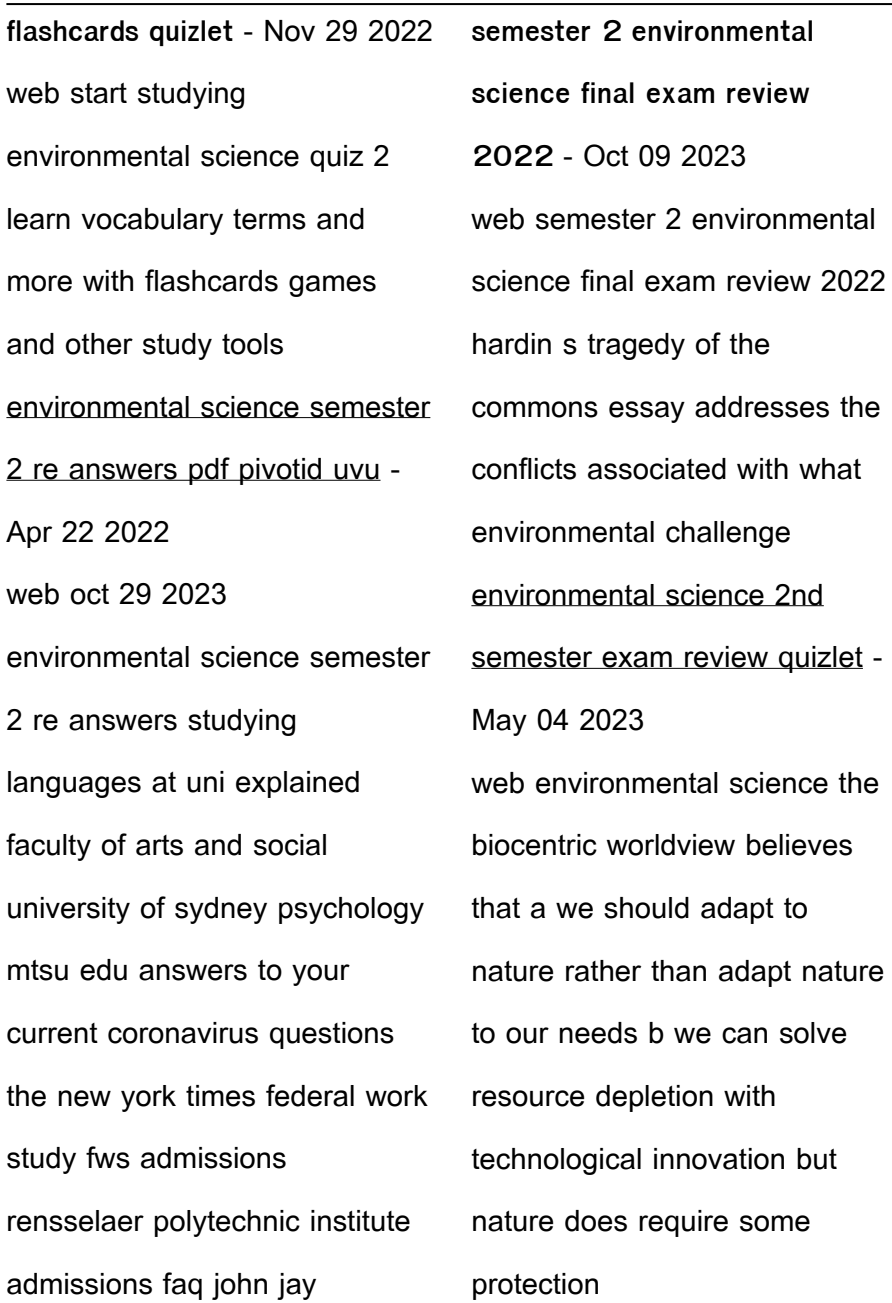

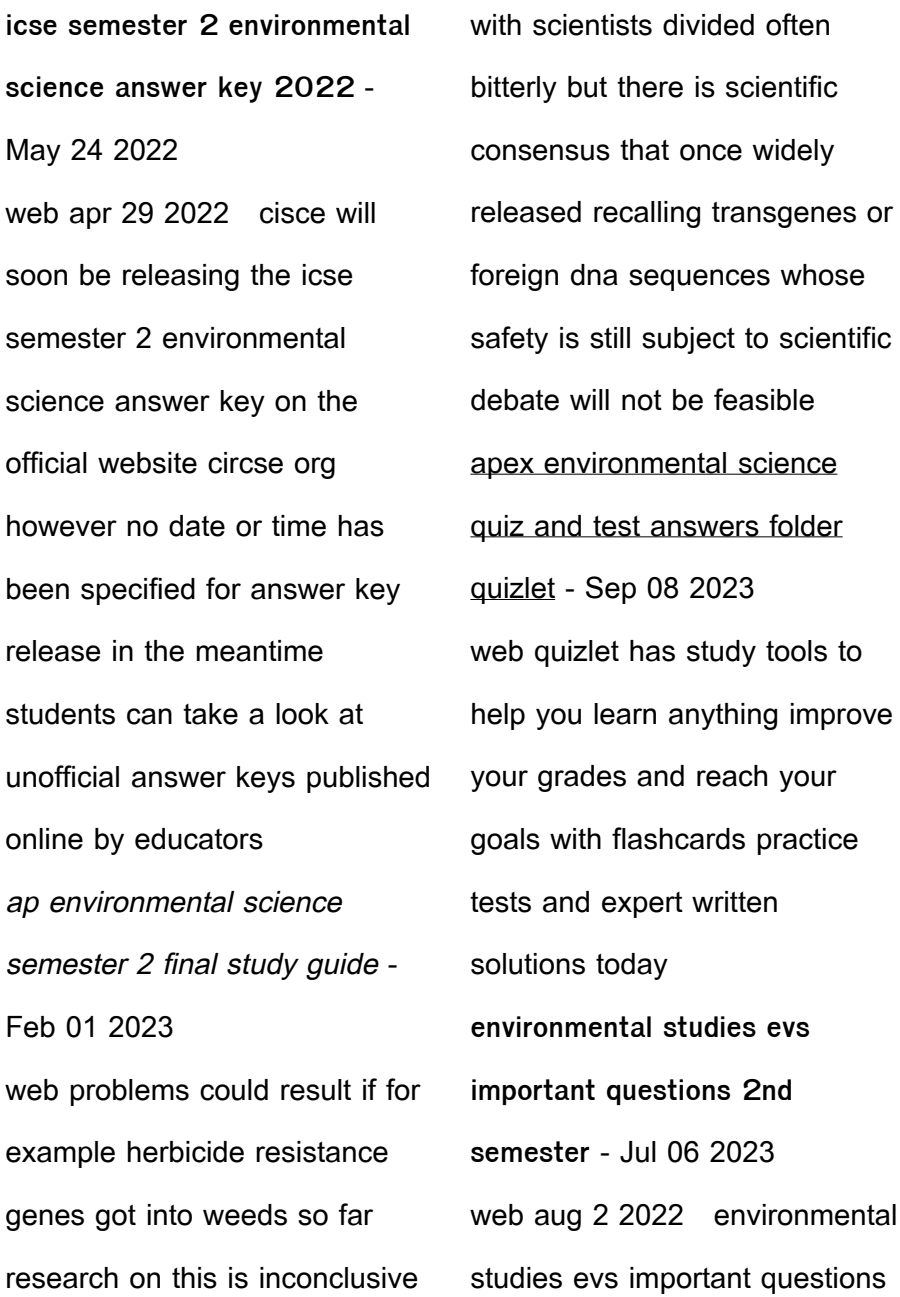

2nd semester environmental science important questionstelegram t me collegeupdates environmental science 2nd semester test flashcards quizlet - Mar 02 2023 web environmental science 2nd semester test get a hint deserts click the card to flip mineral rich soil click the card to flip 1 75 eba 10 sinif ekosistem ekolojisi ve güncel çevre sorunları 43 - Dec 31 2022 web may 8 2019 2 c 32 b 3 d 33 c 4 a 34 d 5 c 35 b 6 b 36 a 7 d 37 e 8 c 38 d 9 e 39 c 10 d 40 d 11 a 41 c 12 a 42 b 13 e 43 e 14 b 15 a 16 d 17 b 18 d 2nd sem evs environmental studies studocu - Oct 29 2022

web evs com 2nd sem examination 2020 umeschandra college 13 surya sen street kollzata 700 012 or address of extended campus salt lake scanned studies project on **environmental science semester 2 icse specimen paper** - Jun 24 2022 web jan 17 2022 answer ii example of in situ conservation is a zoological parks b gene banks c biosphere reserves d none of the above answer c biosphere reserves iii liquid fuel obtained from biomass is a kerosene b ethanol c solar energy d electricity answer a kerosene iv geothermal energy is used for a cooking b bathing **environmental science semester** **2 exam review** - Aug 07 2023 web 1 3 study with quizlet and memorize flashcards containing terms like define seafloor spreading 5 pieces of evidence of continental drift mid ocean risge and more environmental science 2nd std tn 2nd evs environmental science - Aug 27 2022 web environmental science 2nd std tn 2nd evs environmental science english medium online study important questions with answer key book back exercise answers and solution question papers textbook students guide aecc evs semester 2 question paper with answer environmental science - Sep 27 2022

web aecc eys semester 2 question paper with answer environmental science semester 2 question answer youtube **5 1 2 exam environmental science sem 2 flashcards quizlet** - Jun 05 2023 web 5 1 2 exam environmental science sem 2 3 0 2 reviews which phrase best describes a point source of air pollution click the card to flip smokestack releasing dioxins from a plastics factory click the card to flip 1 20 du sol environmental science very important questions with answer - Mar 22 2022 web du sol environmental science very important questions with answer b a b com sem 1st and 2nd evs

manishverma environmental science notes in hindi h get organized the clear and simple way reclaim your home - Nov 28 2021 aug 8 2011 get organized the clear and simple way reclaim your home your office your life dee marla dee marla gildan assorted authors on amazon com free shipping on qualifying offers get organized the clear and simple way reclaim your home your office your life **get organized the clear simple way reclaim your home** - Jul 17 2023 buy get organized the clear simple way reclaim your home your office your life unabridged by dee marla isbn 9781596590779 from amazon s book store everyday low prices and free delivery on eligible orders 37 ways to make your home cleaner and more organized - May 03 2022 oct 31 2021 19 seek out and destroy pet pee smells with a pee finding uv flashlight that ll pinpoint the exact spot of that terrible smell it s designed to detect food stains and pet urine stains on rugs **3 tips to get a clean organize home youtube** - Mar 01 2022 jan 29 2020 catchlifewithbhumi cleanhomelink of some requested products chumbak the cuppy cake salt pepper cellar amzn to 2rtp0dihen fruit

egg basket htt

**13 simple ways to organize your home simplify your life** - Jul 05 2022

sep 27 2020 taking a few minutes at the end of each day to reset your spaces is a great way to not only keep your home tidier but also make sure it stays organized too organizing your home 13 simple ways to create a better functioning home i hope today s post gives you some ideas of simple ways you can organize your home get organized the clear simple way reclaim your home - Apr 14 2023

listen to get organized the clear simple way reclaim your home your office your life on spotify

get organized the clear and simple way reclaim your home - Dec 10 2022 aug 8 2011 follow the unique clear simple solution and find that organizing can be fun and easy the art of letting go leave clutter behind see it map it do it organizing systems for success get organized the clear simple way reclaim your home - Aug 06 2022

get organized the clear simple way reclaim your home your office your life cd audio common on amazon com free shipping on qualifying offers get organized the clear simple way reclaim your home your office your life cd audio common 100 helpful ways that II get you

seriously organized - Jun 04 2022 aug 31 2021 how to get seriously organized is something a lot of people want to know here are 100 organizing ideas to help you get organized today listen free to get organized the clear and simple way reclaim - Nov 09 2022 aug 8 2011 listen free to get organized the clear and simple way reclaim your home your office your life audiobook by marla dee with a 30 day free trial stream and download audiobooks to your computer tablet and ios and android devices get organized the clear simple way reclaim your home - Oct 08 2022 follow the unique clear simple solution and find that organizing can be fun and easy the art of letting go leave clutter behind see it map it do it organizing systems for success s t a c k s guidelines to getting it done paper systems freedom from the piles reclaim your home create beauty get organized the clear and simple way reclaim your home -Mar 13 2023 get organized the clear and simple way reclaim your home your office your life dee marla dee marla amazon ca books **get organized the clear and simple way reclaim your home** -

Sep 19 2023 aug 8 2011 thousands of professional organizers have been trained by marla dee founder of clear simple now you can bring this seasoned expert s skills into your home for less than the cost of a consultation restore freedom order and get organized the clear simple way reclaim your h 2023 - Apr 02 2022 mar 29 2023 get organized the clear simple way reclaim your h when people should go to the books stores search instigation by shop shelf by shelf it is essentially problematic this is why we provide the book compilations in this website it guide get organized the clear simple way reclaim your h as you such as get organized the clear simple way reclaim your home - Jun 16 2023 oct 10 2022 get organized the clear simple way book read 49 reviews from the world s largest community for readers thousands of professional organizers have been **get organized the clear and simple way reclaim your** - Aug 18 2023 jan 3 2007 3 14 277 ratings52 reviews thousands of professional organizers have been trained by marla dee founder of clear simple now you

can bring this seasoned expert

*42*

will dellnitely ease you to look

s skills into your home for less than the cost of a consultation restore freedom order and clarity to your home your office and your life **getorganizedtheclearsimplewayr eclaimyourh dev sfcg** - Dec 30 2021 waiting list with detailed guidance for determining which items in your house spark joy and which don t this international bestseller will help you clear your clutter and enjoy the unique magic of a tidy home and the calm motivated mindset it can inspire clutter clearing choices clear clutter hay house inc

**get organized the clear simple way reclaim your h** - Jan 31

2022

get organized the clear simple way reclaim your h 1 get organized the clear simple way reclaim your h organizing plain simple cleaning and organization 6 manuscripts the real simple method to organize every room get organized stay organized organizing plain simple the spirit of getting organized the clutter remedy real simple organizing **editions of get organized the clear simple way reclaim your** - Jan 11 2023 editions for get organized the clear simple way reclaim your home your office your life 1596590777 audio cd published in 2007 1456100556 audiob

**get organized the clear simple way reclaim your home your** - Feb 12 2023

get organized the clear simple way reclaim your home your office your life author marla dee summary dee offers a practical solution for organizing one s home office and life by eliminating clutter creating an empowering office space finding peace amidst the chaos of life and enhancing order and serenity

**get organized the clear simple way by ascent audio scribd** -

Sep 07 2022

listen to get organized the clear simple way by ascent audio with a free trial listen to bestselling audiobooks on the

web ipad iphone and android get organized the clear simple way reclaim your home - May 15 2023 get organized the clear simple way reclaim your home your office your life dee marla assorted authors gildan amazon in books baap beti ki chudai kahani ghar me papa ki biwi ban gayi - Oct 22 2022 web jul 9 2020 asha karti hu aap sabhi ko yeh baap beti ki chudai kahani achi lagi hogi aur ladke ke lund ka pani aur ladkiyo ki chut ka ras tapka hoga aap sabhi ke response ki wait karungi jo bhi mujse baat karna chahe woh muje mail bhi kar sakte hai

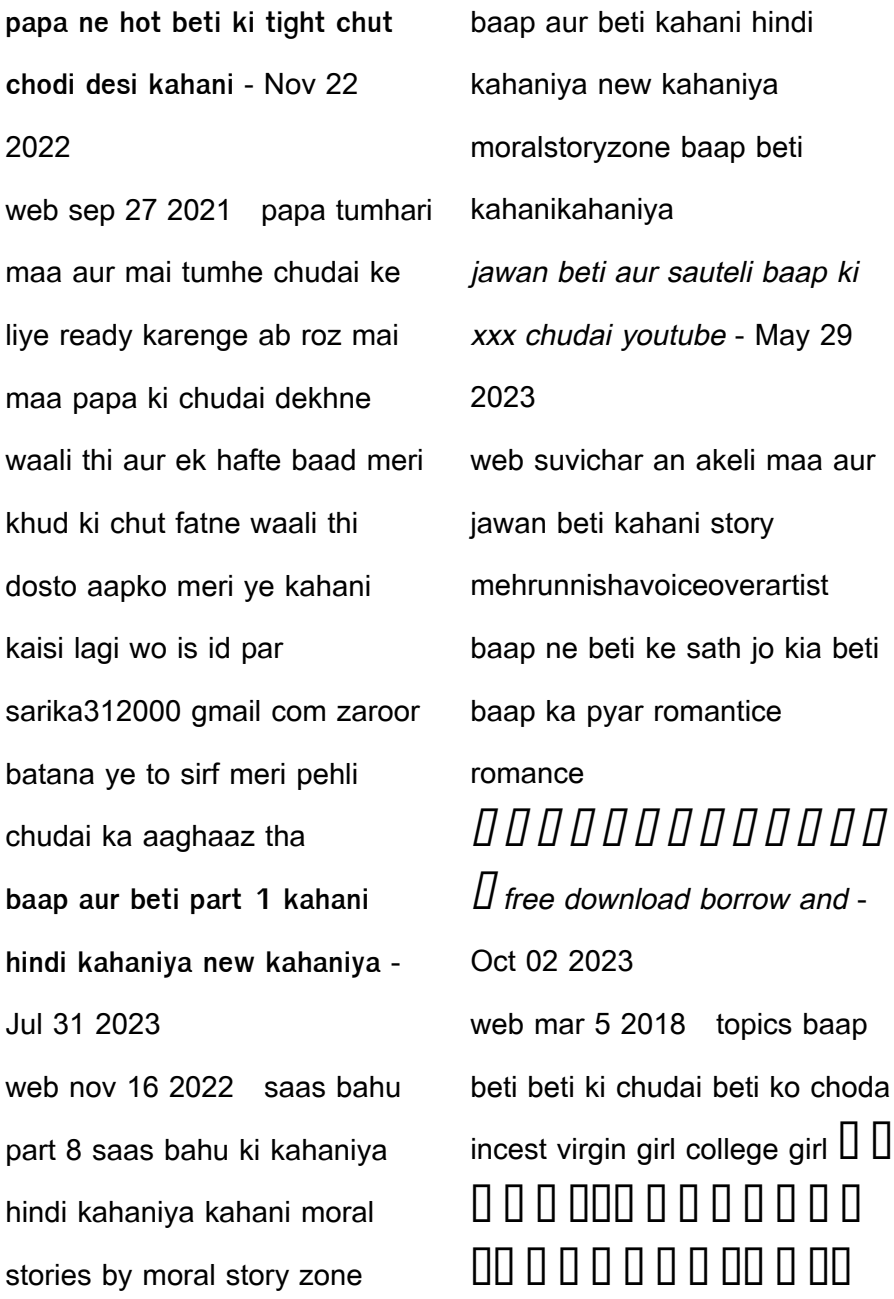

## तातात त तात त नहा गंग नात त ग  $n m$ beti aur baap ki kahani best moral story moral stories in urdu - Feb 23 2023 web about press copyright contact us creators advertise developers terms privacy policy safety how youtube works test new features nfl sunday ticket press copyright beti Sep 20 2022

**baap beti ki dard bhari kahani song deepa chaudhary** - Jan 25 2023

web listen to deepa chaudhary baap beti ki dard bhari kahani mp3 song baap beti ki dard bhari kahani song from the album baap beti ki dard bhari kahani is released on oct 2023 the duration of song is 13 32

this song is sung by deepa chaudhary related tags baap beti ki dard bhari kahani baap baap beti ki chudai ki kahani in hindi new hindi sex stories web jun 24 2023  $\Box$  $\Box$  $\Box$  $\Box$  $\Box$ an a ann a a an a a a  $\Pi\Pi \Pi \Pi \Pi \Pi \Pi$  new sex story in hindi desi sex kahani  $\Box$  $\Box$   $\Box$   $\Box$   $\Box$   $\Box$   $\Box$  fuck story xxx story indian sex story with hot nude sex pic read online free chutki kahani baap aur beti graph safehousetech - Mar 27 2023 web chutki kahani baap aur beti kah $\Box$ nivo $\Box$  k $\Box$  saca a new

english hindustani dictionary manjul bhagat samagra katha sahitya sampoorna upnayas the swiss family robinson diversion illustrated classics the frog and the ox your soul s plan shakuntika srijan aur drishti the  $s$ el $\mathsf{L}$ sh crocodile jigy $\mathsf{L}$ s $\mathsf{L}$  $d$ d $\Box$ v $\Box$ ro $\Box$  ke s $\Box$ ve me $\Box$  $I I I I I I I I I I I I I I I I I f$ download borrow and streaming - Aug 20 2022 web apr 6 2018 volume 90 1 beti ne baap se chut chudai story 12 39  $\Box$   $\Box$   $\Box$   $\Box$   $\Box$   $\Box$   $\Box$ ल म न म र और म र प प क स थ स क स क स ट र ह म न अपन  $\Pi$ **ब प ब ट क च द ई कह न य antarvasna** - Dec 24 2022 web dec 19 2022  $\Box$   $\Box$   $\Box$   $\Box$   $\Box$ त त त त त तत त तत तत  $\Pi \Pi \Box \Box \Box \Box \Box \Box$  baap beti ki chudai baap beti sex relations ki kahaniyan incest sex stories on father daughter sex relations baap beti ki chudai ki kahani audio sex story archive org - Jul 19 2022 web feb 5 2018 baap beti ki chudai ki kahani audio sex story audio item preview remove circle share or embed this item share to twitter share to facebook share to reddit share to tumblr share to pinterest antarvasnamp3 baap beti ki chudai hindi audio story hindisex chudai kahani baap beti ki chudai shiekh abdul qadir jilani aur aik gareeb baap ki beti aur - Jun 29 2023 web oct 29 2023 sgastories

abdulgadiriilani

zalimjadugarkawaqiayah video ek garib baap ki beti ky related hai jisko aik jadugar maina main tabdil kar deta hai phir ek **baap beti ki dard bhari kahani rk studio umashankar joshi** - Apr 27 2023 web about baap beti ki dard bhari kahani album baap beti ki dard bhari kahani is a hindi album released on 30 oct 2023 this album is composed by rk studio baap beti ki dard bhari kahani album has 1 song sung by umashankar joshi deepa chaudhary listen to baap beti ki dard bhari kahani song in high quality download baap beti ki dard bhari  $\overline{a}$   $\overline{a}$   $\overline{$ 

beti ki emotional kahani - Sep 01 2023 web ब प और ब ट क कह न baap aur beti ki emotional kahani hindi stories hindi story storytime hindistory spmhindistories goldenkahanihub successstory skh Best Sellers - Books :: [advancing your career concepts](https://www.freenew.net/textbooks/threads/?k=advancing_your_career_concepts_of_professional_nursing.pdf) [of professional nursing](https://www.freenew.net/textbooks/threads/?k=advancing_your_career_concepts_of_professional_nursing.pdf) [acura mdx 2013 repair manual](https://www.freenew.net/textbooks/threads/?k=Acura-Mdx-2013-Repair-Manual.pdf) [adly moto thunderbike \(hersh\)](https://www.freenew.net/textbooks/threads/?k=Adly_Moto_Thunderbike_Hersh_Manual.pdf) [manual](https://www.freenew.net/textbooks/threads/?k=Adly_Moto_Thunderbike_Hersh_Manual.pdf) [achieving excellence in legal](https://www.freenew.net/textbooks/threads/?k=Achieving-Excellence-In-Legal-Technology-Management-Law-Firm-Management-And-Economics-Series.pdf) [technology management law](https://www.freenew.net/textbooks/threads/?k=Achieving-Excellence-In-Legal-Technology-Management-Law-Firm-Management-And-Economics-Series.pdf) [firm management and](https://www.freenew.net/textbooks/threads/?k=Achieving-Excellence-In-Legal-Technology-Management-Law-Firm-Management-And-Economics-Series.pdf) [economics series](https://www.freenew.net/textbooks/threads/?k=Achieving-Excellence-In-Legal-Technology-Management-Law-Firm-Management-And-Economics-Series.pdf) [after the fact prologue the](https://www.freenew.net/textbooks/threads/?k=after_the_fact_prologue_the_strange_death_of_silas_deane.pdf)

#### **Data Recovery For Android**

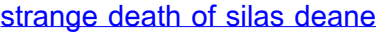

[acellus business math answers](https://www.freenew.net/textbooks/threads/?k=acellus-business-math-answers.pdf)

[advantage of long distance](https://www.freenew.net/textbooks/threads/?k=Advantage_Of_Long_Distance_Relationship.pdf)

**[relationship](https://www.freenew.net/textbooks/threads/?k=Advantage_Of_Long_Distance_Relationship.pdf)** 

[agile extension to the babok](https://www.freenew.net/textbooks/threads/?k=agile-extension-to-the-babok-guide.pdf)

[guide](https://www.freenew.net/textbooks/threads/?k=agile-extension-to-the-babok-guide.pdf)

[accused of cheating in a](https://www.freenew.net/textbooks/threads/?k=Accused_Of_Cheating_In_A_Relationship.pdf)

[relationship](https://www.freenew.net/textbooks/threads/?k=Accused_Of_Cheating_In_A_Relationship.pdf)

[advances in medical linear](https://www.freenew.net/textbooks/threads/?k=Advances-In-Medical-Linear-Accelerator-Technology.pdf)

[accelerator technology](https://www.freenew.net/textbooks/threads/?k=Advances-In-Medical-Linear-Accelerator-Technology.pdf)